## **RtI:B Database Access Level Summary (Default Permissions)**

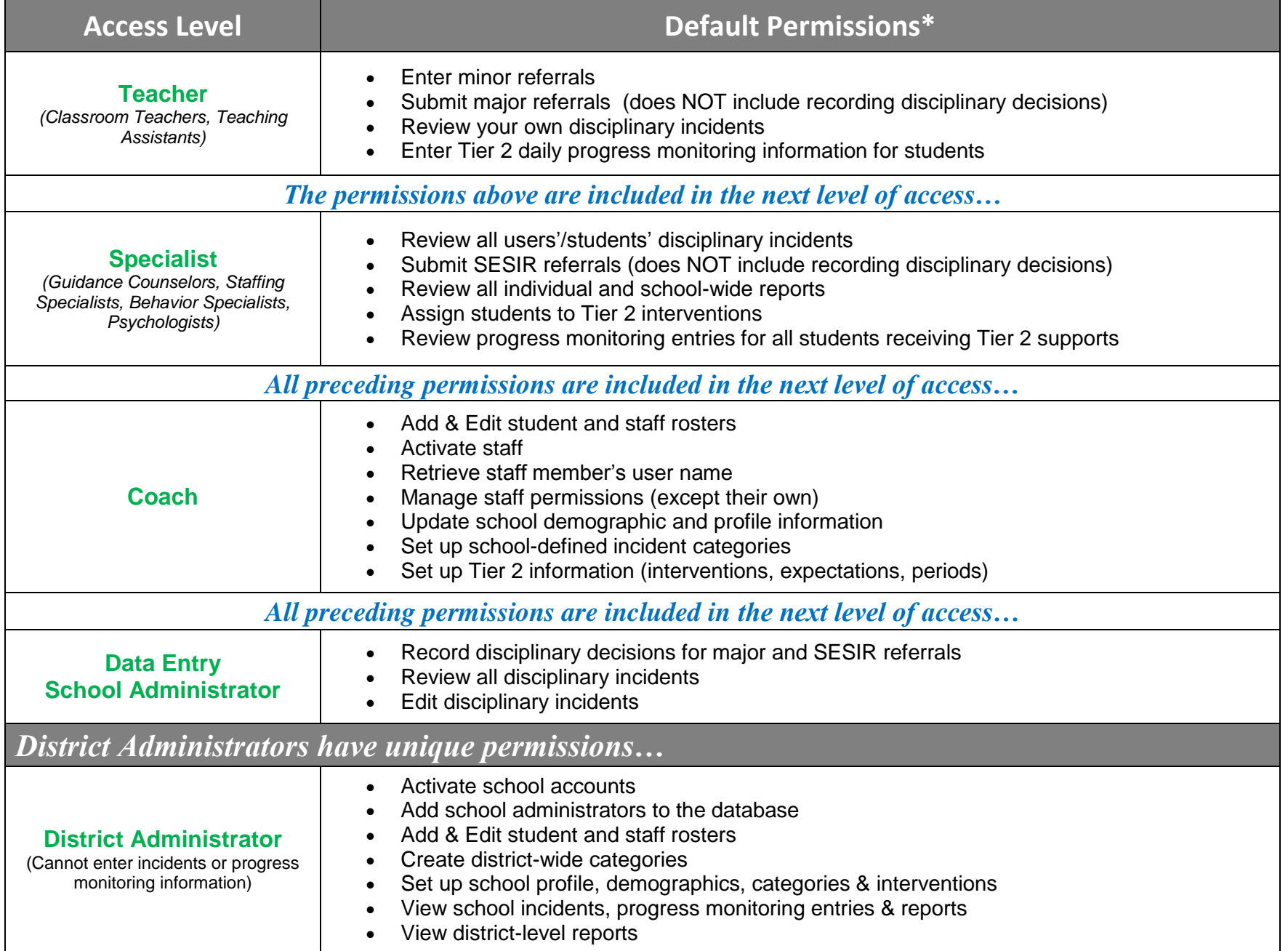

\* Coach, Data Entry, School Administrator, and District users can further adjust individual users' permissions to meet their school's needs.